# CS11 Intro C++

Spring 2018 – Lecture 6

### Copying Objects

• Last time, introduced a Complex class

```
class Complex {
    double re, im;
public:
    Complex(double re, double im);
    ...
};
```
• What if we want to make a copy of a specific object? i.e. initialize a Complex from another Complex

```
Complex c1{5, 2};
```

```
Complex c2{c1}; // Makes a copy!
```
• C++ automatically generates a **copy constructor** for every class

# Copying Objects (2)

- The copy constructor is used when objects are passed by-value **double magnitude(Complex c);**
	- c is passed by value
	- A copy of c is made, and magnitude operates on the copy
	- The copy constructor is used
	- (This is why we want to pass objects by const-reference; to avoid the overhead of unnecessary copying)
- The default copy constructor generated by C++ simply copies the values of all members into the new object
	- Sometimes this causes problems…
- To write our own version of the copy constructor, implement this constructor:

**Complex(const Complex &c); // Must pass by reference**

# Assigning Objects

• Similarly, can use assignment on objects without any extra code

```
Complex c1{5, 2};
Complex c2;
...
```

```
c2 = c1;
```
- This is called the copy-assignment operator
- The default copy-assignment operator generated by C++ simply copies the values of all members from the RHS into the LHS
- To write our own version of the copy-assignment operator, implement this member operator-overload function:

**Complex & Complex::operator=(const Complex &c);**

• Must return a non-const reference to the LHS of the assignment, in order to support operator-chaining, e.g.  $c3 = c2 = c1$ ;

# Allocating an Object on the Heap

• When you need a large chunk of memory, or you need to create objects that live beyond the lifetime of a specific function call, you can allocate memory from the heap

```
Complex \starp = new Complex\{3, 5\};
```
- p points to a Complex object allocated on the heap
- To access members of the object pointed to by p, must use -> operator

```
cout << p.real() << ", " << p.imag(); // ERROR
cout << p->real() << ", " << p->imag(); // OK!
```
- If your program allocates memory from the heap, your program must also take care to release it! Otherwise you will have a memory leak. **delete p;**
	- p will still contain an address; don't use it after deleting the object!

# Heap-Allocating Arrays of Objects

• Can also allocate arrays of objects on the heap

**Complex \*p = new Complex[1000];**

- p points to an array of 1000 Complex objects, allocated on the heap
- Each element is initialized with the class' default constructor
	- Not possible to call a different constructor during array initialization
	- If your element type doesn't have default initialization, not possible to use in array allocations
- Can access array elements as usual, e.g. **p[0].real()**
	- Each element is a Complex object, so use . instead -> for member access
- Freeing arrays is slightly more complicated:

**delete[] p;**

- NOTE: Must use delete[] with new[], and delete with new! **Do not mix!!!**
- The compiler will not stop you from mixing the two. The types do not indicate whether the allocation is an array or a single object.

# Heap-Allocating Arrays of Primitives

• Can also allocate arrays of primitive values

```
double *array = new double[numValues];
```
- Primitive types do not have constructors or destructors. The values are uninitialized.
	- If there are random values in the memory area used for the allocation, the new array may contain garbage
	- *This doesn't always happen, but it will eventually!*
- Always initialize arrays of primitive values after allocating

for (int  $i = 0$ ;  $i <$  numValues;  $i+1$ ) **array[i] = 0;**

• When finished, free with delete[] as usual

**delete[] array;**

# Managing Heap-Allocated Memory

- Managing heap-allocated memory in C++ programs is difficult and bug-prone, particularly as program size grows
- Simple solution: Don't heap-allocate memory at all!  $\odot$ 
	- When possible, use std::vector<T>, std::array<T>, std::string, etc.
- When you must heap-allocate memory, use the C++ class lifecycle to make memory management easier
- When an object goes out of scope, its destructor is called automatically…
- Strategy:
	- Heap-allocate memory in class constructor (and in a very few other places)
	- Free memory in destructor
	- The object manages memory for you abstraction / encapsulation
- Pattern is called **Resource Acquisition Is Initialization** (RAII)

### Array of Floats

• A class to manage an array of floats:

```
class FloatArray {
    int count;
    float *elems;
public:
    FloatArray(int n);
    ~FloatArray();
    ...
};
```
### Array of Floats (2)

```
• Constructor:
  FloatArray::FloatArray(int n) {
      count = n;
      elems = new float[count];
       for (int i = 0; i < count; i++)elems[i] = 0;
  };
```
• Destructor:

```
FloatArray::~FloatArray() {
    delete[] elems;
};
```
# Array of Floats (3)

• FloatArray takes care of memory management, so we don't have to!

```
float getAverage() {
    int numFloats;
    cin >> numFloats;
    FloatArray f{numFloats};
    for (int i = 0; i < numFloats; i++) {
        float value;
        cin >> value;
        f.set(i, value);
    }
    return f.average();
};
                                      f goes out of scope here
```
- When f goes out of scope, its destructor is called automatically
- Heap memory allocated within f is freed automatically

### Copying Arrays of Floats

```
• What does this code do?
  void f(int n) {
       FloatArray fa1{n};
       ... // populate fa1
       FloatArray fa2{fa1}; // Make a copy!
       ...
   }
```
- Recall:
	- The default copy constructor generated by C++ simply copies the values of all members into the new object
- *Hmmmm….*

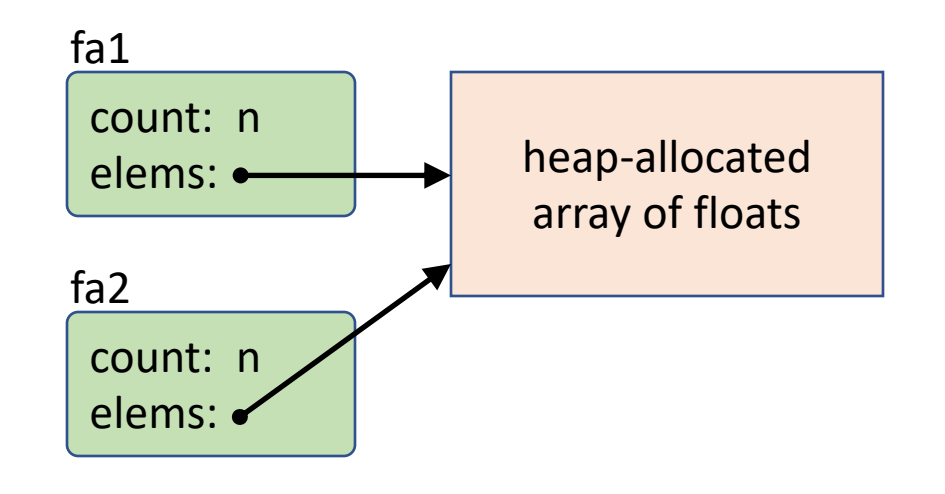

# Copying Arrays of Floats (2)

```
• What does this code do?
  void f(int n) {
       FloatArray fa1{n};
       ... // populate fa1
       FloatArray fa2{fa1}; // Make a copy!
       ...
  }
```
- The default copy-constructor performs a **shallow copy**
- This code has several issues
	- Changes through fa1 will be visible through fa2, and vice versa
	- The code will likely crash with a double-free of the memory block

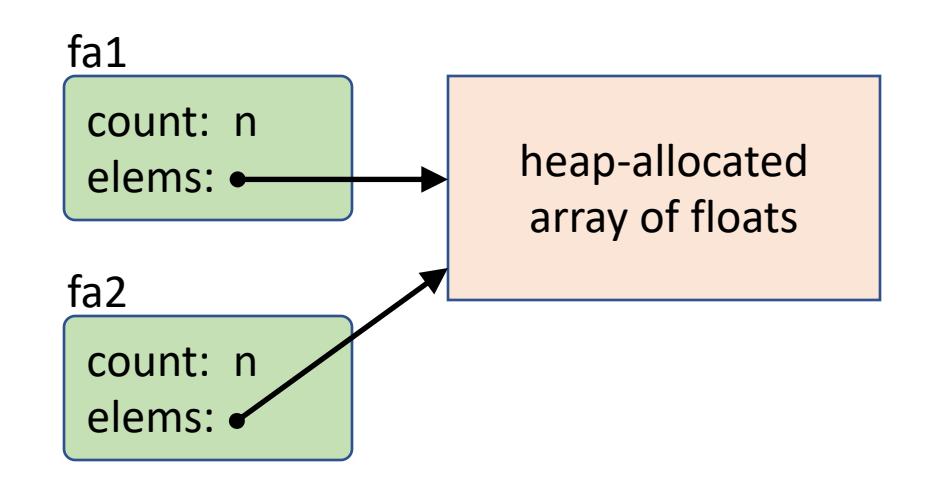

### Custom Copy Constructors

- If your class dynamically allocates memory, you usually need to implement a custom copy-constructor that performs a deep copy
	- The object being initialized needs its own memory region!
- Updated code for FloatArray:

```
FloatArray::FloatArray(const FloatArray &f) {
    count = f.count;
    // Make a deep copy
    elems = new float[count];
    for (int i = 0; i < count; i++)elems[i] = f.elems[i];
}
```
- Note: Can directly access private members of f because we are still in the FloatArray code
	- Makes the implementation short and clean

### Assigning Arrays of Floats

```
• What does this code do?
  void f(int n) {
       FloatArray fa1{n};
       ... // populate fa1
       FloatArray fa2{10};
       ...
       fa2 = fa1;
   }
```
- This doesn't invoke the copy-constructor, because it isn't part of a variable-initialization statement
- Rather, it invokes the **copy-assignment operator** FloatArray & FloatArray::operator=(const FloatArray &f)

# Assigning Arrays of Floats (2)

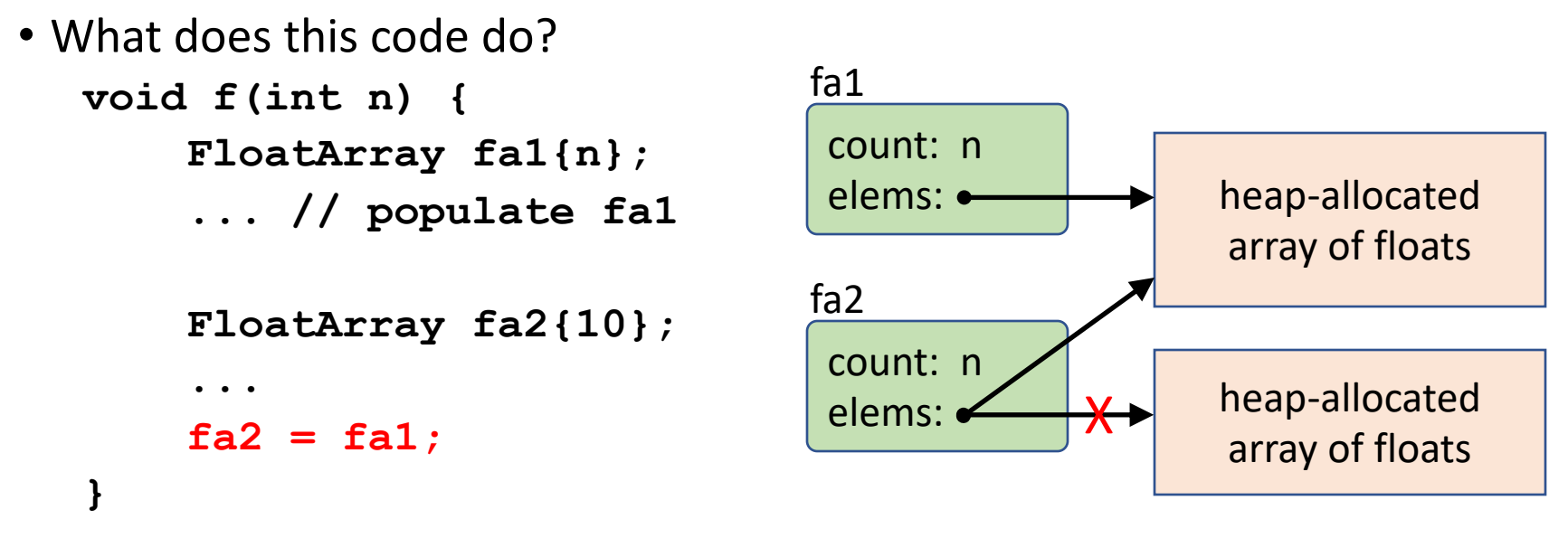

- C++ also generates a default copy-assignment operator for you
- The default copy-assignment operator generated by C++ simply copies the values of all members from the RHS into the LHS
- *We have the same problems as before, but we also leak memory!*

### Custom Copy-Assignment Operators

#### • Previous observation:

- If your class dynamically allocates memory, you usually need to implement a custom copy-constructor that performs a deep copy
- The object being initialized needs its own memory region
- Similarly:
	- If your class dynamically allocates memory, you usually need to implement a custom copy-assignment operator that cleans up any existing allocation, and also performs a deep copy
	- The object being assigned to may already hold some memory, which needs to be freed
	- The object being assigned to needs its own memory region

### The Rule of Three

- **The Rule Of Three:** If your class defines any of the following:
	- A destructor
	- A copy-constructor
	- A copy-assignment operator
- It probably needs to define all three.
- (There is also a **Rule of Five** we will discuss in a future lecture)
- Aside: We would avoid needing to do this if we simply used a std::vector<T> or std::array<T> !
	- These classes already manage heap-allocated memory properly for us
- Gives rise to our favorite rule: **The Rule of Zero**
	- Write classes in such a way that you can rely on the default behavior of operations like the destructor, copy-constructor, copy-assignment, etc.

### Custom Copy-Assignment Operator

- Copy-assignment operator must follow specific rules
	- Make sure to release any dynamically-allocated resources, then allocate new resources to receive the values from the RHS (i.e. do a deep copy)
	- Return a non-const reference to the LHS of the assignment
- Example FloatArray implementation, take 1:

**}**

```
FloatArray & FloatArray::operator=(const FloatArray &f) {
   delete[] elems; // Release old memory
   count = f.count;
   elems = new float[count]; // Allocate new memory
   for (int i = 0; i < count; i++)elems[i] = f.elems[i];
   // Return non-const reference to myself
   return *this;
```
### Custom Copy-Assignment Operator (2)

• Example FloatArray implementation, take 1:

```
FloatArray & FloatArray::operator=(const FloatArray &f) {
   delete[] elems; // Release old memory
   count = f.count;
   elems = new float[count]; // Allocate new memory
   for (int i = 0; i < count; i++)elems[i] = f.elems[i];
   return *this;
}
```
• What happens if we write this code? **FloatArray f{1000}; ... // Populate f**

f is both LHS and RHS of the assignment. First step is to delete the internal array of data... $\odot$ 

 $f = f$ ;

### Custom Copy-Assignment Operator (3)

- Copy-assignment operator must follow specific rules
	- Make sure to release any dynamically-allocated resources, then allocate new resources to receive the values from the RHS (i.e. do a deep copy)
	- Return a non-const reference to the LHS of the assignment
	- **Properly identify and handle self-assignment!**
- An easy way to detect self-assignment: compare the address of the LHS and RHS of the assignment
	- If they are the same address, can safely assume it's self-assignment

### Custom Copy-Assignment Operator (4)

```
• A correct FloatArray implementation of copy-assignment:
  FloatArray & FloatArray::operator=(const FloatArray &f) {
       // Detect and handle self-assignment
       if (this == &f)
           return *this;
```

```
delete[] elems; // Release old memory
count = f.count;
elems = new float[count]; // Allocate new memory
for (int i = 0; i < count; i++)elems[i] = f.elems[i];
```

```
// Return non-const reference to myself
return *this;
```
**}**

# The **bool** Type and Comparisons

- C++ has a **bool** type to use for representing Boolean values
	- Two values: **true** and **false**
- If you write code that keeps track of flags, or returns true/false based on a condition, use the **bool** type, not **int**!
- Example: Comparison operators

```
bool operator==(const MyClass &c1, const MyClass &c2) {
```

```
}
```
**...**

• Easiest to implement  $!=$  in terms of  $==$ 

```
bool operator!=(const MyClass &c1, const MyClass &c2) {
    return !(c1 == c2);
```

```
}
```

```
• Ensures that != is truly the inverse of ==
```
### C++ Inline Functions

• In C++, can provide the definition of functions as part of the declaration **class Complex { double re, im;**

**public:**

```
...
    double real() const {
        return re;
    }
    double imag() const {
        return im;
    }
};
```
• These are called **inline functions**

# C++ Inline Functions (2)

- Due to its object-oriented nature, C++ encourages a high level of encapsulation and modularity in code
	- Make data-members private, and provide public member functions to access this state
- Problem: Function-invocations aren't free
	- Must pass arguments, set up stack frame, jump to function code, jump back
	- The approach of the language encourages a lot of extra function invocations
- Solution: If a function is short and simple, the compiler can simply replace the function-invocation with the function's body
- Example:

```
complex c = ...;
cout << c.real() << ", " << c.imag();
// Compiles into: cout << c.re << ", " << c.im;
```
# C++ Inline Functions (3)

- Any function you define (i.e. write code for) in a class declaration is a candidate to be inlined…
- **The compiler will not blindly inline functions!** It will evaluate whether it makes sense to do so, or not
	- If a function is recursive, it usually won't be inlined
	- If a function is large and complex, and will cause significant bloat in the binary file, it usually won't be inlined
	- Inlining is primarily for short, simple functions
- asdf

# C++ Inline Functions (4)

• Providing the definition of member-functions inline, *inside of* a class declaration, requires no additional syntax

```
• Example: a file complex.h
   class Complex {
       double re, im;
  public:
       ...
       double real() const {
           return re;
       }
       double imag() const {
           return im;
       }
   };
```
• No need to define Complex::real() or Complex::imag() in the complex.cpp file if they are defined in the complex.h file

# C++ Inline Functions (5)

- If you wish to define a top-level function (i.e. not a member-function in a class) in the header file, you must use the **inline** keyword
- Example: still inside the file **complex.h**

```
inline bool operator==(const Complex& c1,
                       const Complex & c2) {
    return c1.real() == c2.real() &&
           c1.imag() == c2.imag();
}
```
• Without the **inline** keyword, you will likely encounter "multiple definition" errors at compilation and link time  $\odot$ 

# This Week's Assignment

- This week's assignment will be to implement a 2D integer **Matrix** class whose dimensions can be specified to the constructor
- In C/C++, best approach to represent a 2D matrix/array is to map the 2D (row, column) coordinates into a 1D array
	- Numerous reasons for this, including performance, ease of maintenance, etc.
- Given a matrix of size *rows* x *cols*, how to map a given 2D (r, c) coordinate into the corresponding 1D cell?
	- index =  $r * \text{cols} + c$  (row-major order)
	- $index = c * rows + r$  (column-major order)
- **Row-major order** means that column-values in the same row are physically adjacent to each other in memory
- C/C++ multidimensional arrays use row-major order
	- A few other languages (e.g. Fortran, MATLAB, R) use column-major order

# This Week's Assignment (2)

- Because the **Matrix** class dynamically allocates memory, it needs a destructor, a copy-constructor, and a copy-assignment operator
	- Follow the **Rule of Three**!
- As usual, write Doxygen-style comments, and write a Makefile
- Tests are provided!  $\odot$